## **Renault openR link**

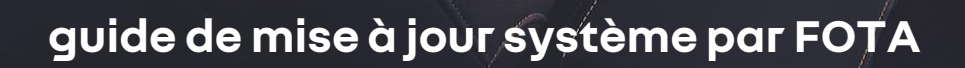

Grâce à la technologie **FOTA** (Firmware Over The Air), votre véhicule se met à jour à distance.

**Cette technologie permet de maintenir au maximum le niveau de sécurité et de performance du véhicule, tout en évitant au conducteur de devoir se déplacer en atelier.**

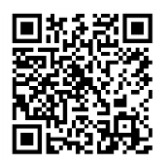

**mise à jour système** <https://youtu.be/6-xPEu10i6s> Les phases de **téléchargement** et **d'installation de la mise à jour** nécessitent que le moteur soit allumé et que votre véhicule soit positionné dans une zone géographique couverte par un réseau mobile

1. Dès **disponibilité** d'une nouvelle mise à jour, la voiture la **télécharge** 

## **automatiquement**

pendant que vous roulez, sans incidence sur votre sécurité.

Si vous coupez le moteur avant la fin, le téléchargement s'interrompt et reprend au prochain démarrage.

2. Quand la mise à jour est prête à être installée, un **message sur l'écran multimédia** apparaît lorsque vous coupez le contact.

3. Vous n'avez alors qu'à **accepter et quitter** le véhicule et la mise à jour peut se faire. Référez-vous aux instructions sur l'écran multimédia concernant les conditions de mise à jour et d'utilisation du véhicule. La durée exacte, propre à chaque mise à jour, vous sera indiquée.

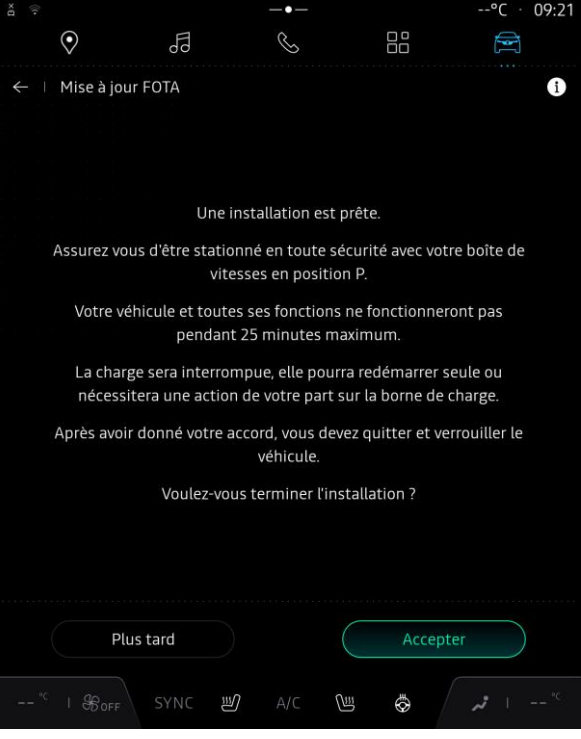

Le contenu et les instructions varient en fonction de la mise à jour et sont consultables sur l'écran multimédia.

4. De retour dans le véhicule, un nouveau message sur l'écran multimédia confirmera le succès de l'installation.

Nota : si vous souhaitez différer « plus tard » la mise à jour, le message apparaîtra à chaque coupure du moteur jusqu'à la fin de la campagne FOTA (1 à 6 mois).

## **la mise à jour a échoué, que faire ?**

En cas d'échec de la mise à jour, un message s'affiche sur votre écran. **Vous pouvez continuer à utiliser votre véhicule sans contrainte.** De nouvelles tentatives seront effectuées sans nécessiter d'action de votre part si ce **n'est d'accepter l'installation lorsque le message** 

**s'affrichera**sur votre écran multimédia.

Cependant et dans des cas très rares, si le message « la mise à jour du logiciel a échoué. Votre véhicule ou certaines fonctionnalités peuvent être affectés » apparaît sur l'écran multimédia, merci de contacter votre concessionnaire afin de réinitialiser votre système et pour rendre possible les futures mises à jour.

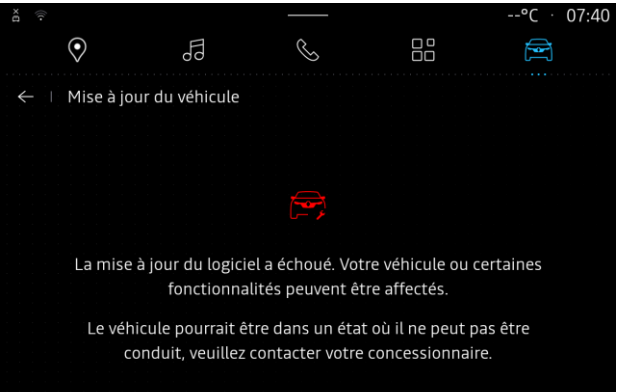

**Pour plus d'informations, notamment sur la recherche manuelle de mises à jour, consulter la notice du véhicule.**